# *∆ιαστασιολόγηση ∆ιαστασιολόγηση ∆ικτύου ∆ικτύου*

- $\bullet$  *Πυκνότητα Πυκνότητα συνδροµητών κυψέλης κυψέλης*  $\mathcal{L}_{\mathcal{A}}$  , and the set of the set of the set of the set of the set of the set of the set of the set of the set of the set of the set of the set of the set of the set of the set of the set of the set of the set of th *Εµβαδόν κυψέλης κυψέλης (Lmax, rmax)*
	- *Πυκνότητα Πυκνότητα συνδροµητών (#/km2)*
		- *Πυκνότητα Πυκνότητα χρηστών χρηστών (#/km2)*
			- –*Πυκνότητα Πυκνότητα κατοίκων κατοίκων (#/km2)*
			- –*Βαθµός ∆ιείσδυσης ∆ιείσδυσης Υπηρεσίας Υπηρεσίας (#/1000) (#/1000)*
		- *Μερίδιο Μερίδιο Παρόχου Παρόχου (%)*
- $\bullet$ *Προφίλ συνδροµητή (<sup>π</sup>.χ. Auser,µ,Η )*
- $\bullet$ *Πλήθος καναλιών καναλιών k*

### *ΠΑΡΑ∆ΕΙΓΜΑ ΠΑΡΑ∆ΕΙΓΜΑ*

#### ∆Ε∆ΟΜΕΝΑ

Αστική περιοχή: A=50Χ50km2  $P_T = 10W = 40dB_m$  $P_{th}$ =-104dB<sub>m</sub> L=<mark>-10+40logr<sub>km</sub></mark>

Αστική περιοχή: 1000 κάτοικοι/km2 500 χρήστες/1000 κατοίκους Μερίδιο παρόχου 60%

$$
L_{\text{max}} = P_{T} - P_{\text{th}} = 144dB_{m}
$$

 $r_{\text{max}}$  = 10^[(L<sub>max</sub>+10)/40] = 7,08 km  $A_{cell} = 2.6 \text{m}^2 = 108.3 \text{ km}^2$  $\#cell = 2500/41,19 = 24$  cells

300 συνδροµητές/ km2 32.490 συνδροµητές/ κυψέλη

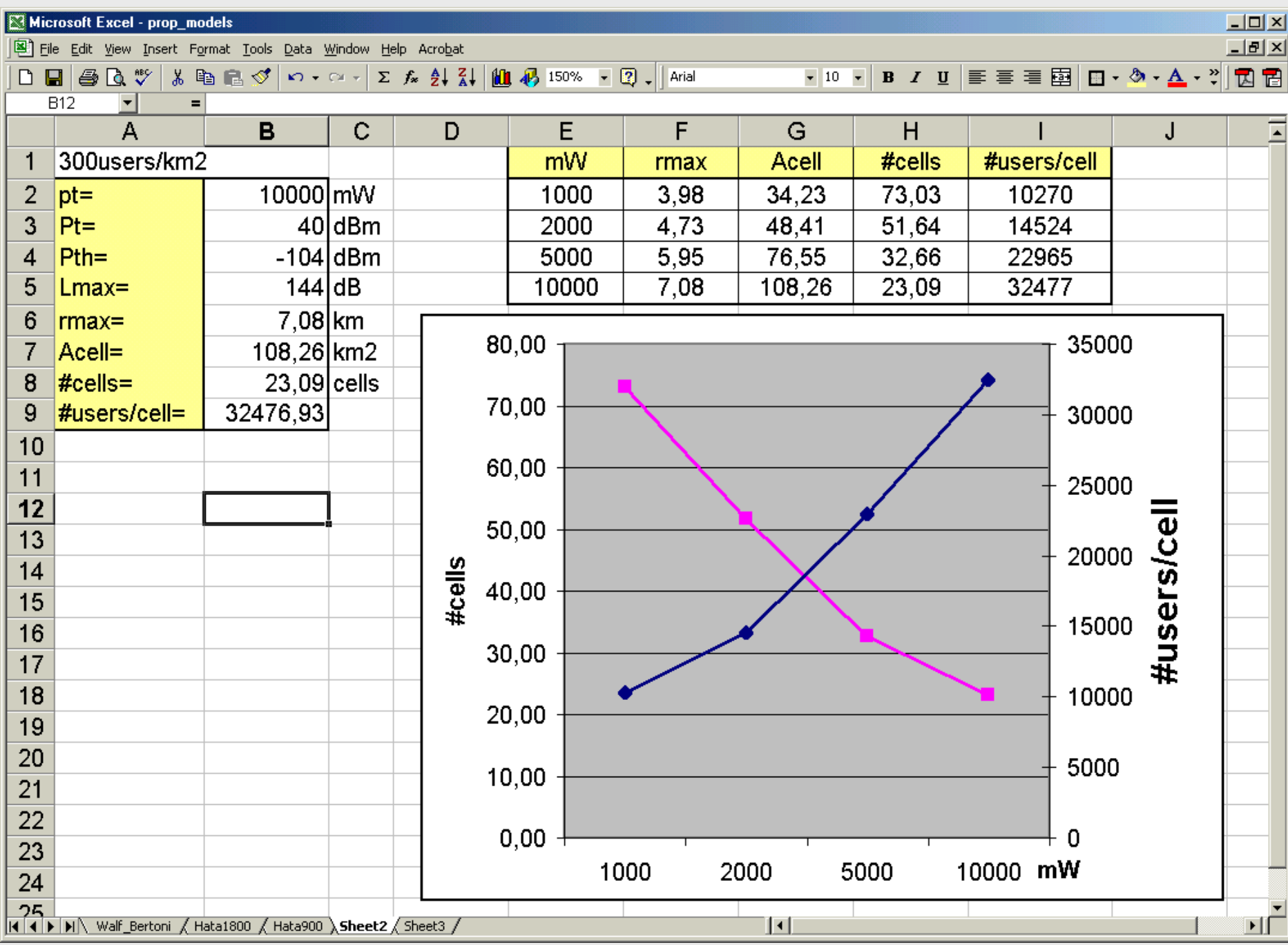

*Απρ-07 Γ.Ι.Στεφάνου 3*

## *OCUMURA OCUMURA-HATA*

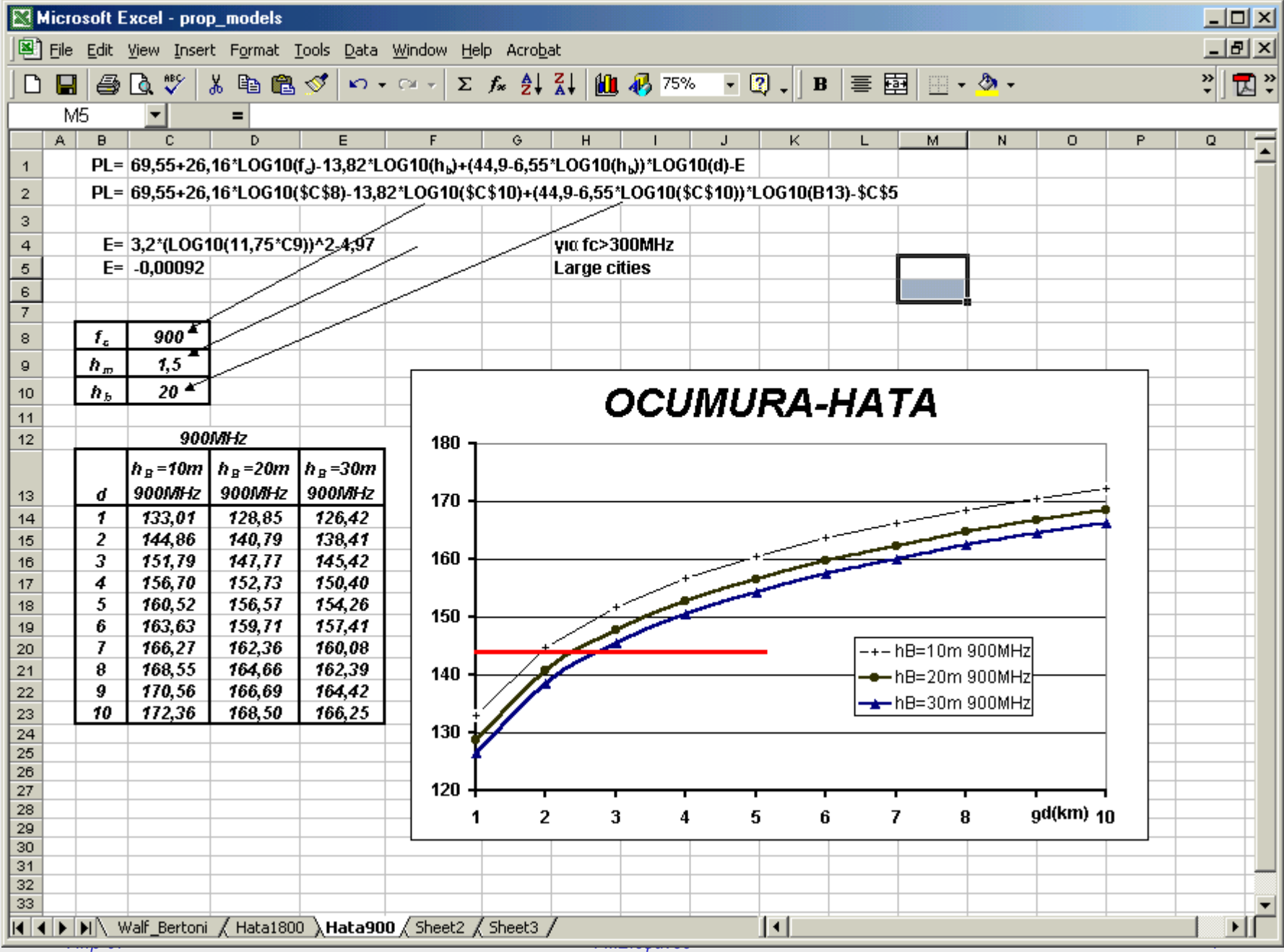

#### Παράδειγμα

### *ΠΑΡΑ∆ΕΙΓΜΑ ΠΑΡΑ∆ΕΙΓΜΑ*

Να υπολογισθούν οι διαστάσεις του δικτύου κινητών επικοινωνιών GSM900 (GOS=2%) που θα καλύψει έκταση 50Χ50ΚΜ<sup>2</sup> με τις ακόλουθες παραδοχές:

- 1. Ισχύς ΣΒ=1W, Ευαισθησία δέκτη ΚΣ=-104dBm, μοντ. Απωλειών L=-10+40 logr<sub>km</sub>
- 2. Πυκνότητα κατοίκων 1000/km2, Βαθμός Διείσδυσης Υπηρεσίας 50%
- 3. Επιδιωκόμενο μερίδιο παρόχου στην αγορά 60%
- 4. Ένας στους δύο συνδροµητές κάνει 1 κλήση 1,5 min την ώρα αιχµής

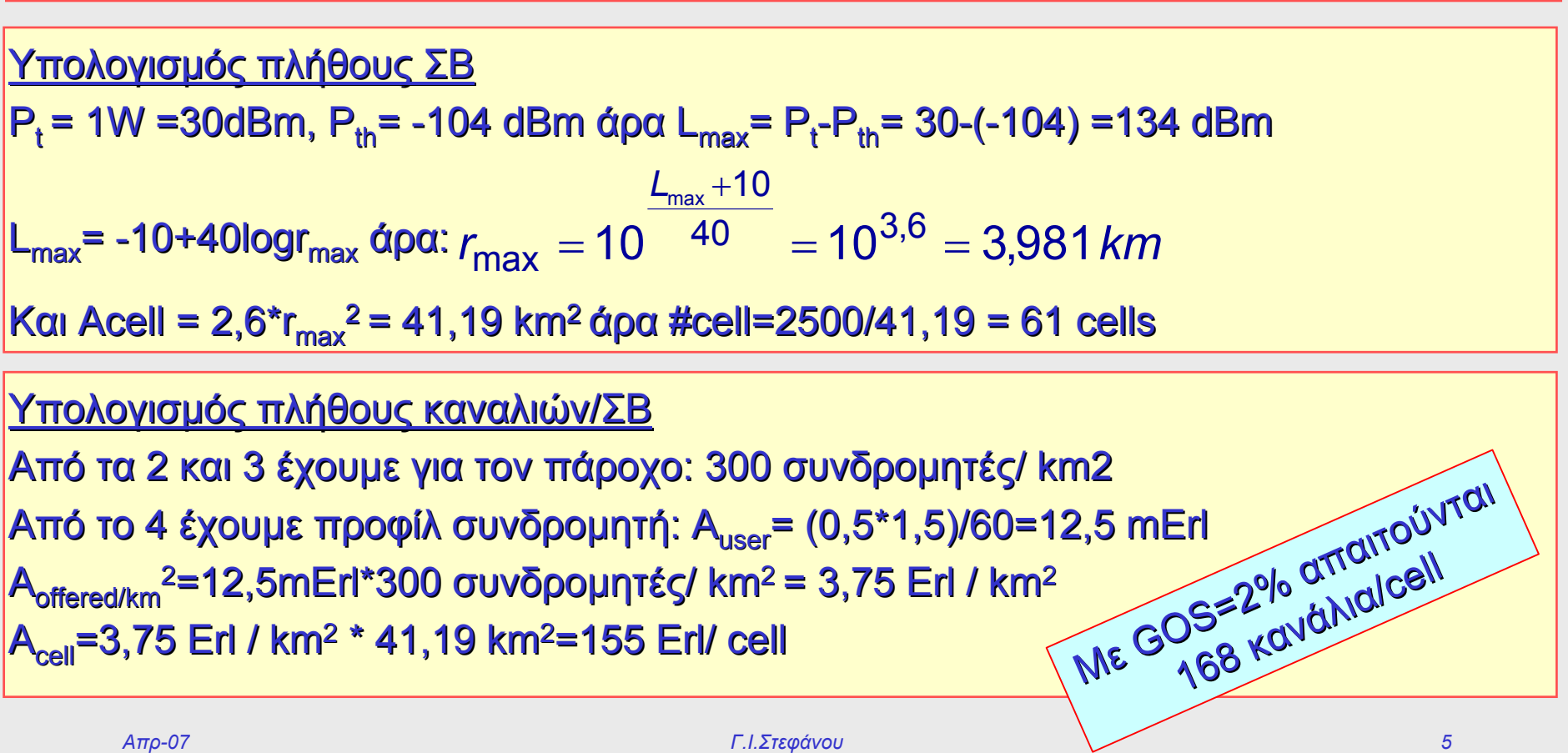

# *ΑΣΚΗΣΗ 1*

### ∆Ε∆ΟΜΕΝΑ

Αστική περιοχή: A=50Χ50km2  $P_T = 1, 2, 5, 10W$  $P_{\text{th}}$ =-104dB<sub>m</sub> OCUMURA-HATAF=1500MHz  $h_{BS}$ =10,20,30m  $h_{MS} = 1,5m$ +WALFISH-IKEGAMIDefoult values

Αστική περιοχή: 1000 κάτοικοι/km2 500 χρήστες/1000 κατοίκους Μερίδιο παρόχου 60%

# *∆ιαστασιολόγηση ∆ιαστασιολόγηση ∆ιαστασιολόγηση ∆ικτύου ∆ικτύου ∆ικτύου ( (Κάλυψη Κάλυψη))*

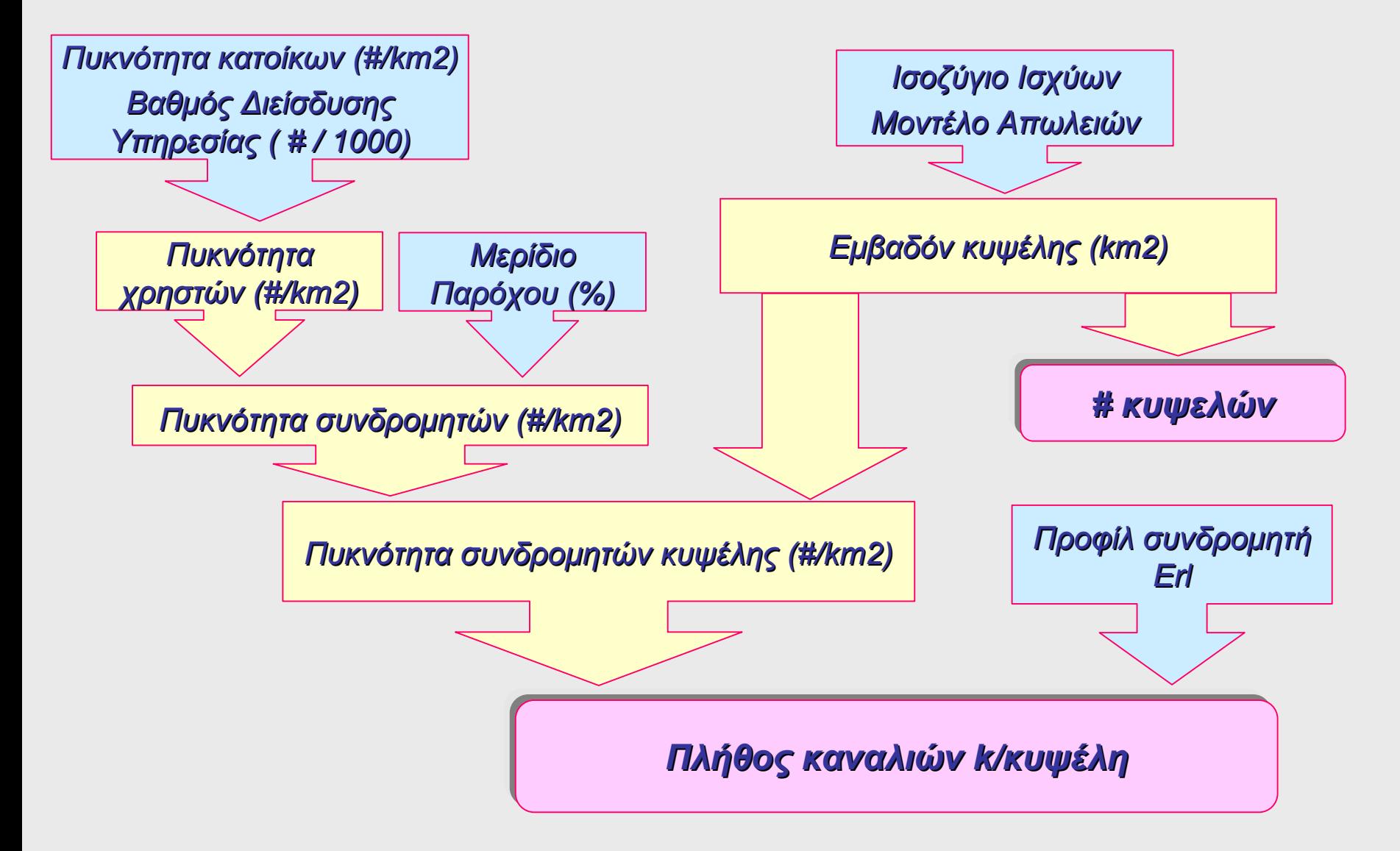

# *∆ιαστασιολόγηση ∆ιαστασιολόγηση ∆ιαστασιολόγηση ∆ικτύου ∆ικτύου ∆ικτύου ( (Χωρητικότητα Χωρητικότητα Χωρητικότητα))*

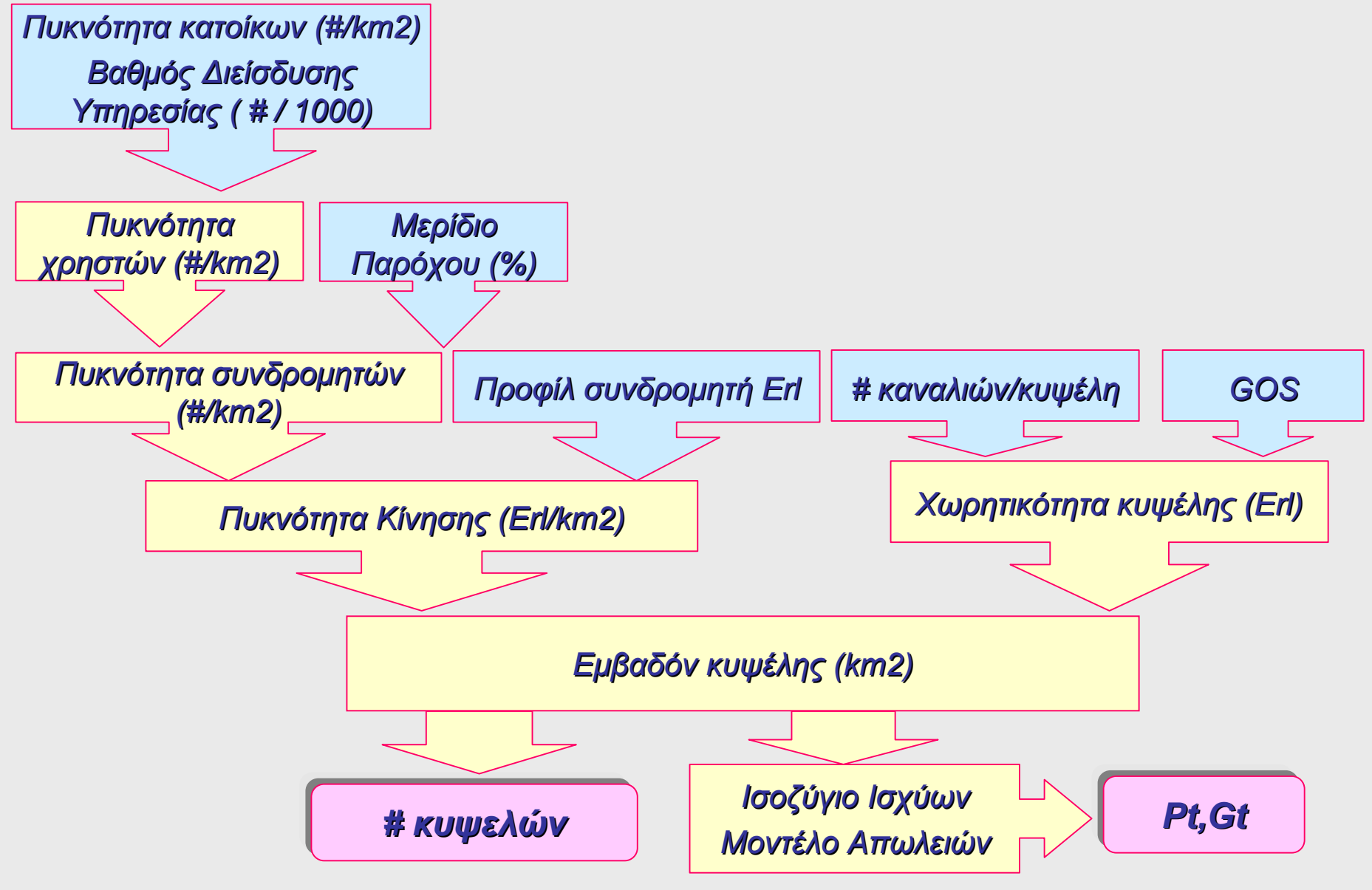

*Απρ-07 Γ.Ι.Στεφάνου 8*

#### ΣΥΣΤΗΜΑ GSM 1800 +GSM900 ΕΤΑΙΡΕΙΑ: 2x?? MHz Μερίδιο Εταιρείας: στοιχεία 2003 Υπηρεσία: Φωνητική Τηλεφωνία ΚΥΨΕΛΟΠΟΙΗΣΗ: 3/9 •• ΑΓΟΡΑ ΦΑΣΜΑΤΟΣ:??? €

- •• ΚΟΣΤΟΣ ΕΓΚΑΤΑΣΤΑΣΗΣ
	- *1. ΚΟΣΤΟΣ ΣΒ: ??? €*
	- *2.ΕΝΟΙΚΙΟ ΕΝΟΙΚΙΟ ΘΕΣΗΣ: ??? €*
	- *3. ΚΟΣΤΟΣ Gr. Car.: ??? €*
	- *4.ΛΟΙΠΟ ΚΟΣΤΟΣ: ??? €*

### ΜΟΝΤΕΛΟ ΑΠΩΛΕΙΩΝ L<sub>50</sub> Walfish/Ikegami με Ενδεικτικές τιμές Υψος ΣΒ: 10m ή 20m Υψος KΣ: 1,5 m

Στοιχεία περιοχής: ΑΤΤΙΚΗ 2000 (ή πιο πρόσφατα)

# *ΑΣΚΗΣΗ 2*

# *Ζώνες Ζώνες συχνοτήτων συχνοτήτων συχνοτήτων GSM GSM*

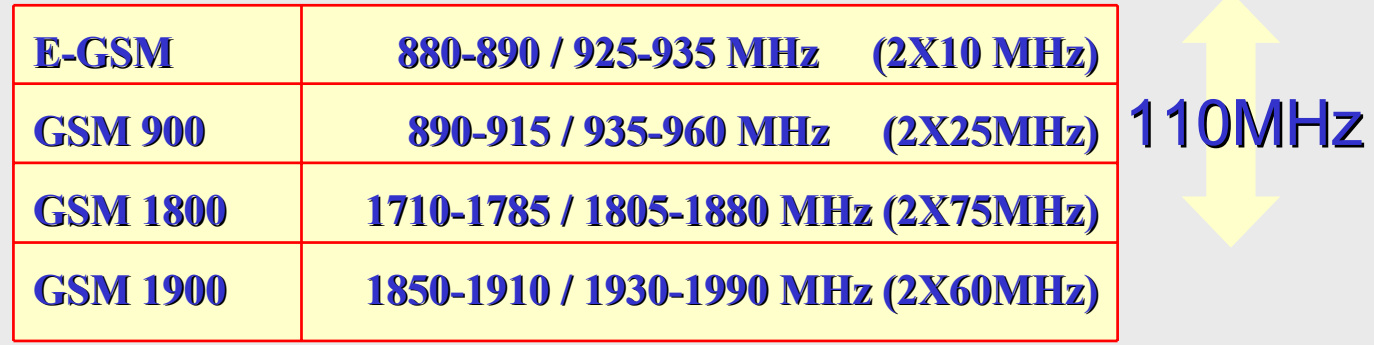

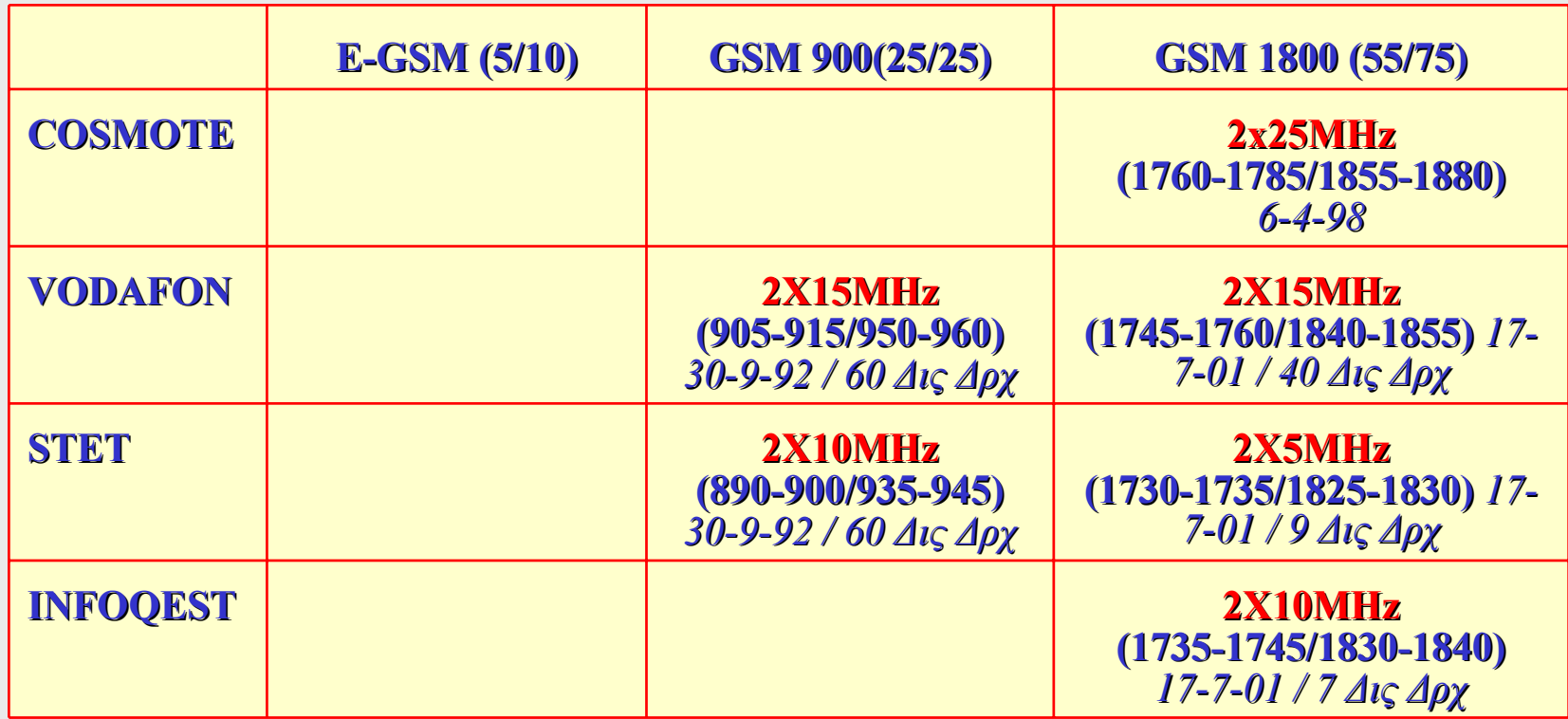

# *Ζώνες Ζώνες συχνοτήτων συχνοτήτων συχνοτήτων GSM- GSM-κανάλια κανάλια κανάλια*

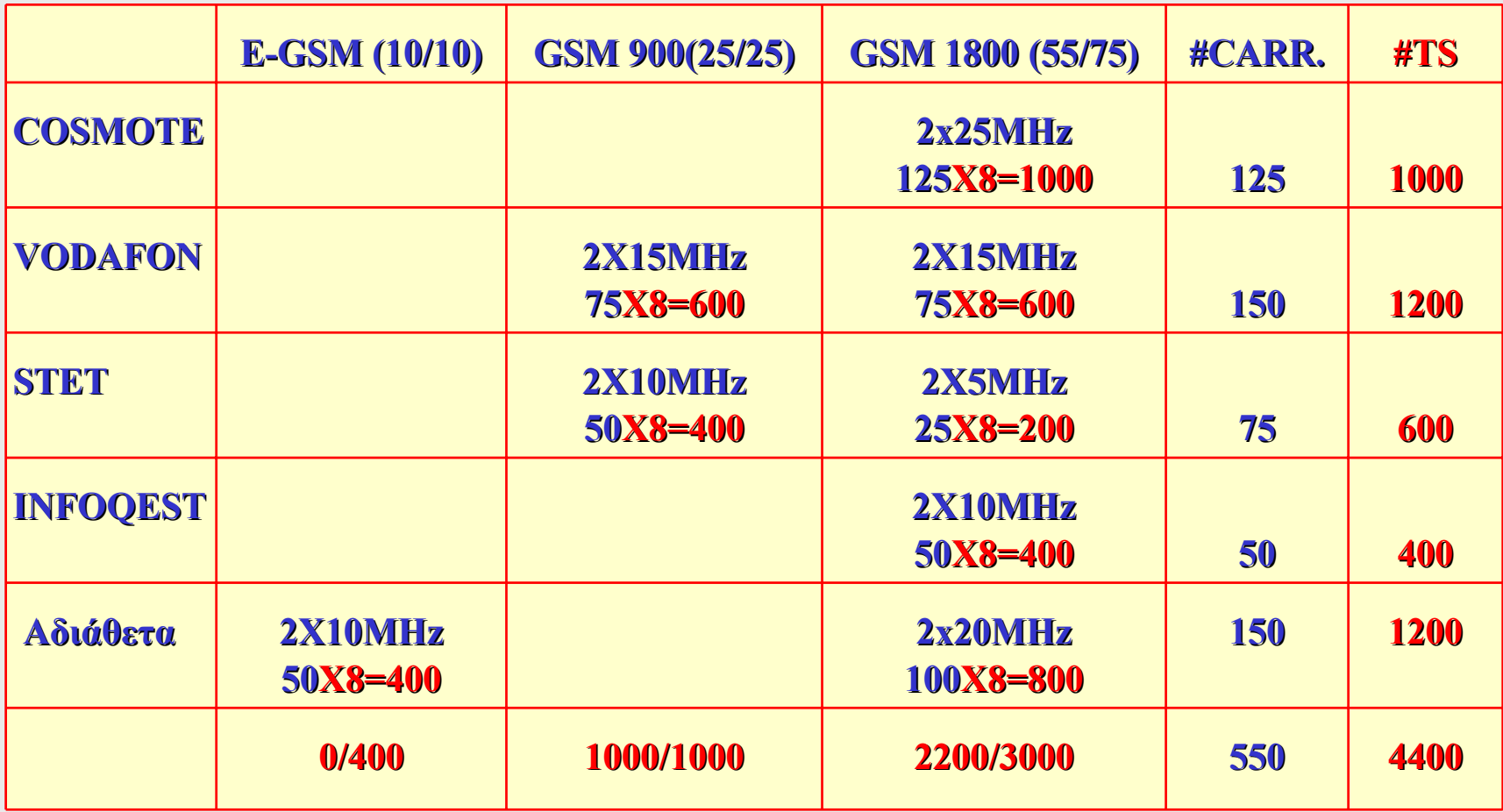